#### **Ciências** Engenharia Geográfica, **ULisboa** Geofísica e Energia

1. Admitindo que as distâncias aparelho-mira são todas iguais a 30 m, utilize o script ajustamento\_nivelamento\_geometrico\_linha.m que foi utilizado nas aulas para ajustar a linha de nivelamento A, B, C, D, E sabendo que as cotas dos pontos A e E são, respectivamente, 205.000 m e 207.499 m (incerteza do aparelho = 0.7 mm/km nivelamento duplo). Envie o ficheiro de input com o nome igual ao seu número de aluno\_1.txt (xxxxx\_1.txt).

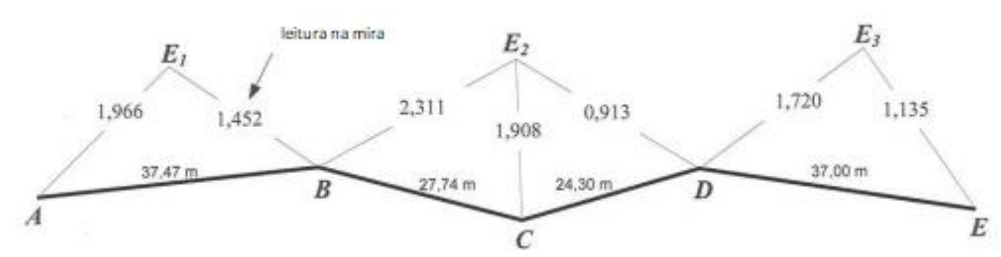

2. Considere o ficheiro zipado ponto\_0326\_0223\_103918.7z contendo observações GNSS em modo estático em formato Leica, registadas nos pontos E1, E2, E5 e E6. Utilizando o software Leica Infinity, calcule as coordenadas PT-TM06/ETRS89 do ponto E1 utilizando a estação de referência de Cascais da rede RENEP. No caso de no seu computador não estarem instalados os parâmetros correspondentes a este sistema de coordenadas e ao modelo de geóide utilizado nas aulas, seguir as instruções constantes no ficheiro coordenadas.txt na página do fenix. Está igualmente disponível nessa página o ficheiro que descreve a ligação a servidores ftp no Windows para acesso aos ficheiros da rede RENEP.Para o efeito, defina um projecto com nome igual ao seu número de aluno\_2 e quando finalizar o processamento produza 2 relatórios Home\Reports\Points Report e Home\Reports\Coordinate System Report; envie estes pdf assim como o ficheiro xxxxx\_2.prj (ver File\Project Manager\Path).

**3.** Obtenha graficamente as coordenadas planimétricas do ponto P desprezando as reduções da distância ao elipsóide e ao plano cartográfico, assim como a refracção atmosférica. Envie o ficheiro dwg com nome igual ao seu número de aluno\_3 com a construção efectuada e com as coordenadas obtidas na forma de Anotação.

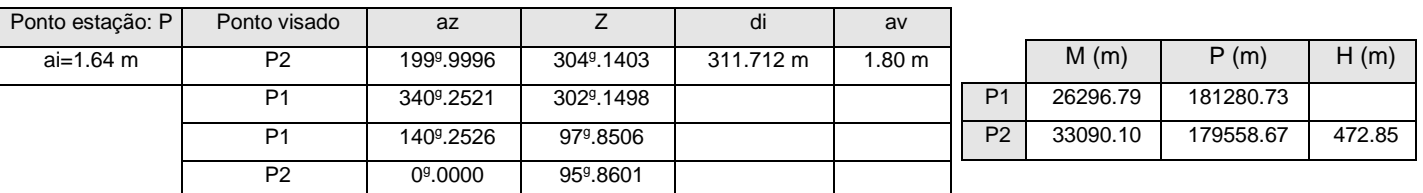

4. Calcule a poligonal utilizando o programa topo1\_64; para a construção do ficheiro de input, considere as leituras zenitais iguais a 100 gon, as altitudes iguais a 100 m, as distâncias indicadas na tabela como distâncias inclinadas, as alturas do aparelho e as alturas visadas iguais a 1 m. Após o cálculo envie os ficheiros de input e output num ficheiro zipado com nome igual ao seu número de aluno\_4.

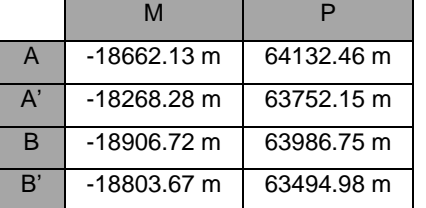

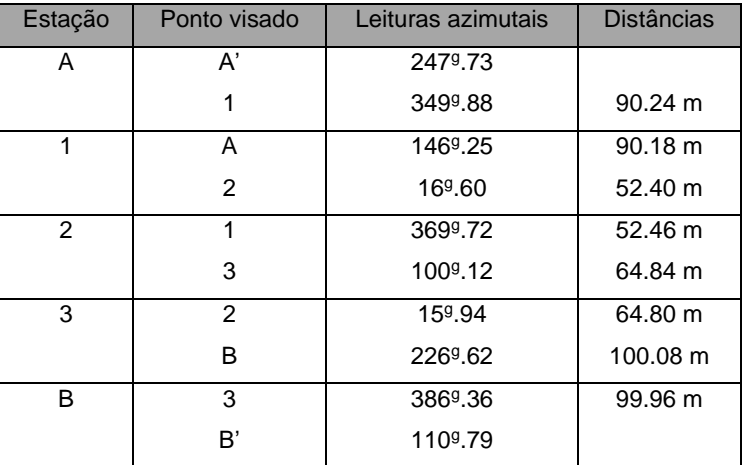

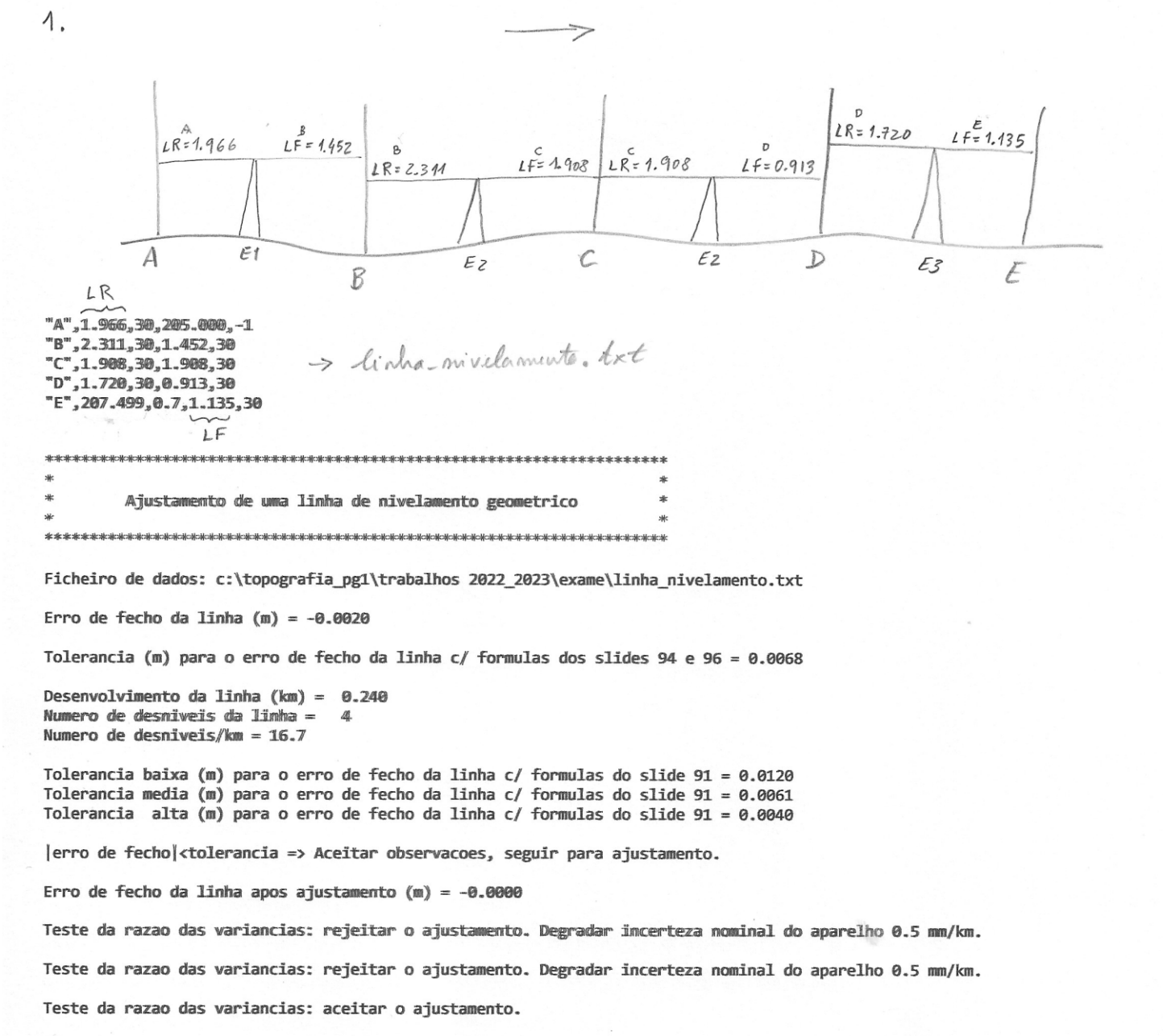

Cota ajustada do ponto B = 205.514 ± 0.001 Cota ajustada do ponto C =  $205.918 \pm 0.001$ Cota ajustada do ponto D = 206.913 ± 0.001

Incerteza nominal do aparelho = 0.7 mm/km niv. duplo Incerteza real do aparelho  $= 1.7$  mm/km niv. duplo

Fim.

Leica Geosystems AG<br>Heinrich Wild Strasse<br>CH-9435 Heerbrugg<br>St. Gallen, Switzerland

Phone: +41717273131 Fax: +41 71 727 4674

# **Points Report**

Report created: 04/06/2023 15:34:12

÷

### **Project Details**

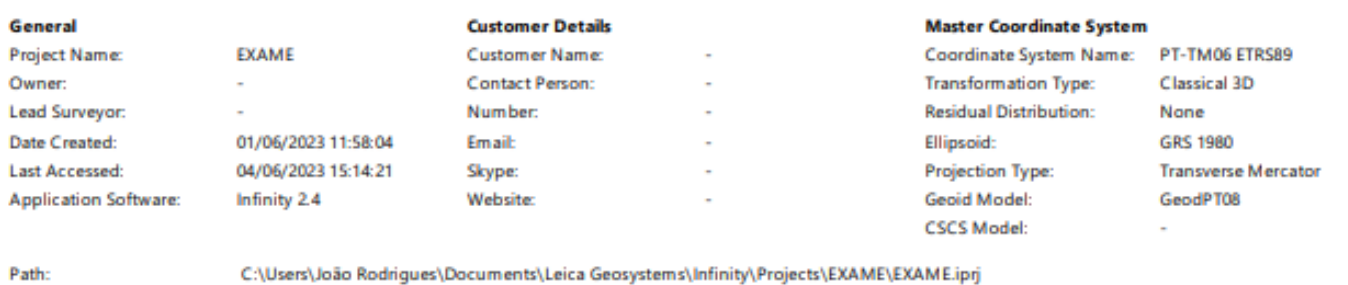

7.7 MB

### **Summary**

Comments:

Size:

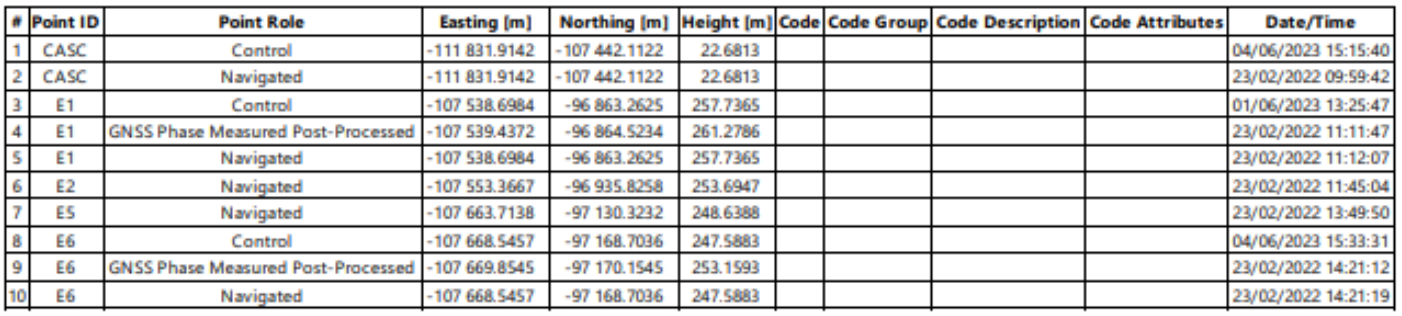

- when it has to be right

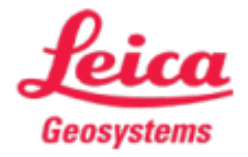

Leica Geosystems AG<br>Heimrich Willd Strasse CH-9435 Heerbrugg Sit. Galllem, Swiltzenland

Phone: +41717273131 Fax: + 41 71 727 4674

- when it has to be right

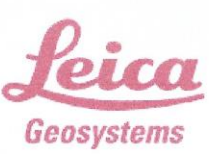

# **Coordinate System Report**

Report created: 04/06/2023 15:35:27

#### **Project Details**

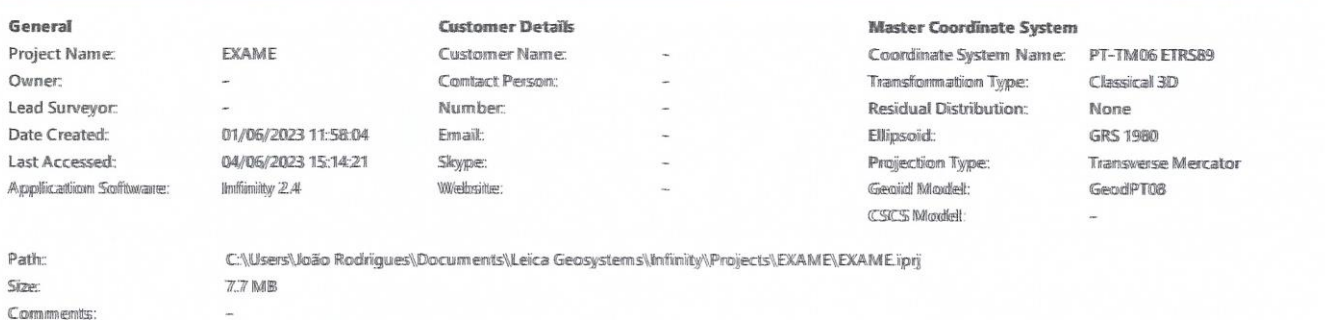

# **Coordinate System: PT-TM06**

#### Summary

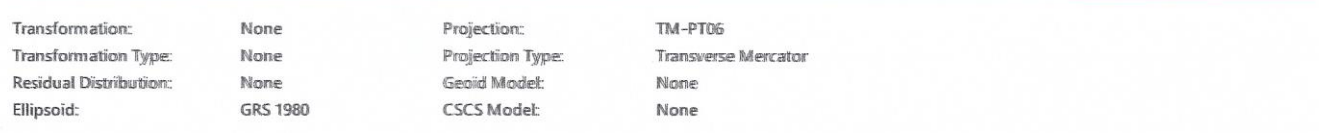

#### **Ellipsoid: GRS 1980**

6 378 137,0000 m Semi-Major Axis (a): Reciprocal Flattening (1/f): 298.2572221009

### **Projection: TM-PT06**

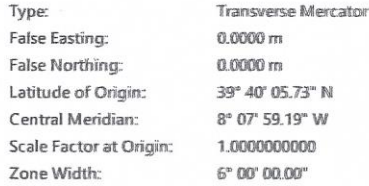

# **Coordinate System: PT-TM06 ETRS89**

#### **Summary**

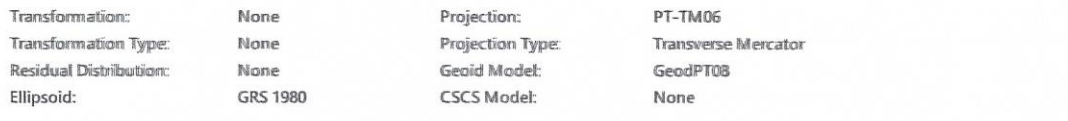

#### **Ellipsoid: GRS 1980**

6 378 137,0000 m Semi-Major Axis (a): Reciprocal Flattening (1/f): 298.2572221009

#### **Projection: PT-TM06**

Type: Transverse Mercator False Easting: 0.0000 m

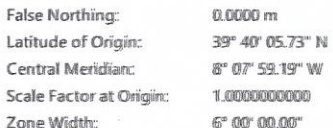

# Geoid Model: GeodPT08

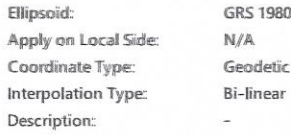

#### **North-East Corner**

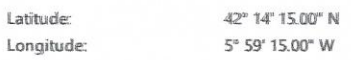

#### **South-West Corner**

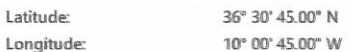

#### Spacing

 $\bar{\mathbf{S}}$ 

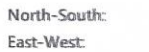

0° 01' 30.00°  $0° 01' 30.00"$ 

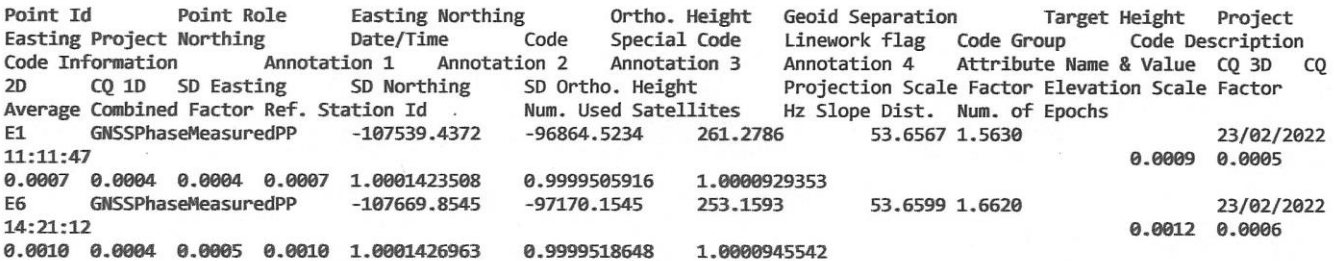

 $\bar{z}$ 

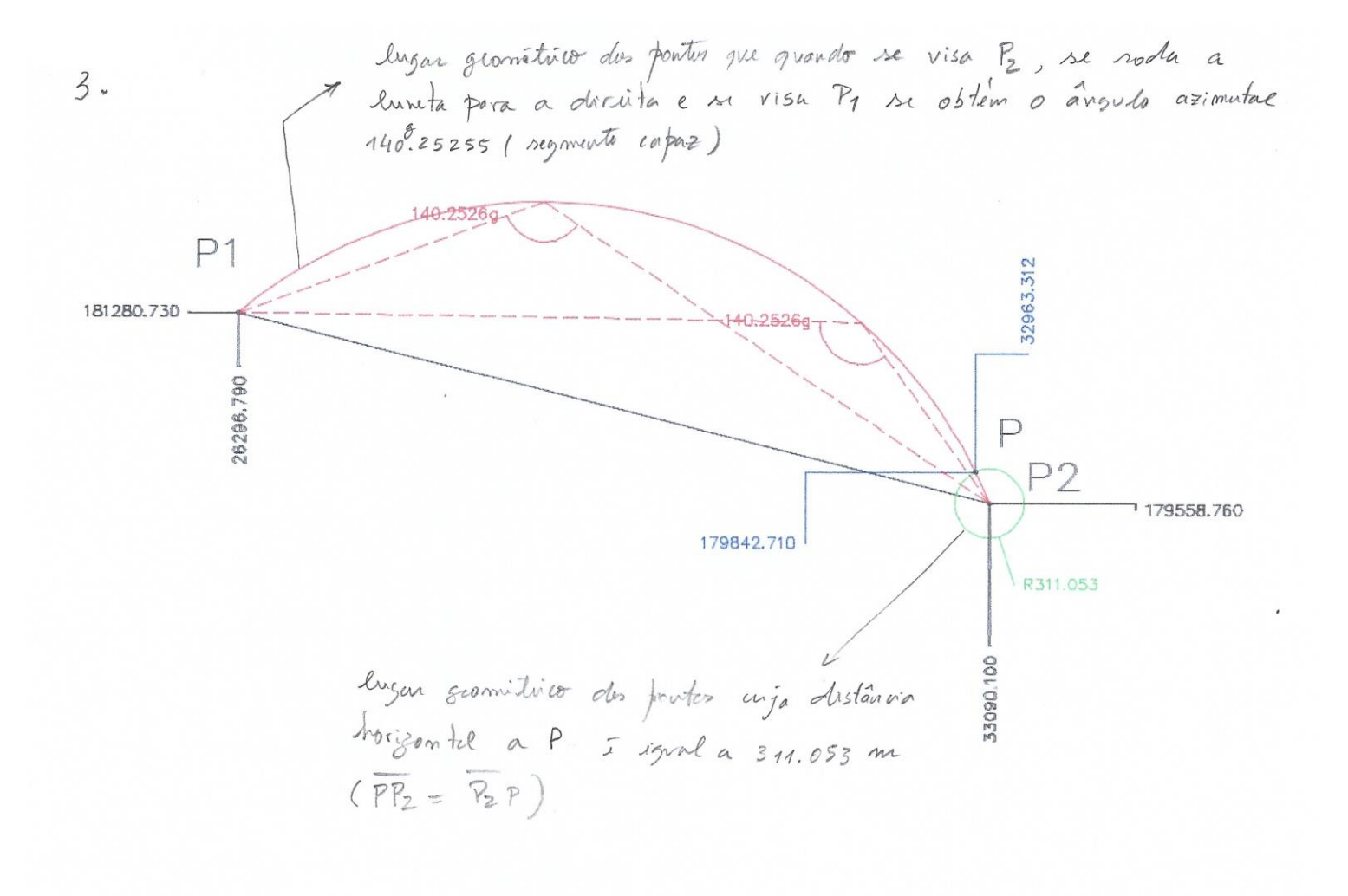

"Estação levre" em P

 $-709 - 02 - 06 - 2023 - 4.1m$ 

exame, 2<br>A,-18662.13 , 64132.46 , 1<br>A1,-18268.28 , 63752.15 , 247.73<br>B,-18906.72 , 63986.75 , 1<br>B1,-18803.67 , 63494.98 , 110.79  $EU$ EU

 $4.$ 

 $\rightarrow$  0g-02-06-2023-4.0ut Topografia Levantamento de: exame Orientacao de Giro em: A  $Lv = 247.7300$  $A1$ R0= 301.15667 R0 medio= 301.15667 Orientacao de Giro em: B **B1** Lv= 110.7900 R0= 76.05995 R0 medio= 76.05995 Observado por: EU

Calculado por:EU

FCUL:01-06-2023

```
5, exame
3, example 18662.13<br>
-18662.13, 64132.46, 100, 301.15667<br>
-18906.72, 63986.75, 100, 76.05995<br>
A, 349.88, 100, 90.24, 1, 1<br>
1, 146.25, 100, 90.18000000000001, 1, 1<br>
16.6, 100, 52.4, 1, 1<br>
2, 369.72, 100, 52.46, 1, 1
100.12, 100, 64.84, 1, 1<br>3, 15.94, 100, 64.84, 1, 1<br>226.62, 100, 100.08, 1, 1<br>B, 386.36, 100, 99.96, 1, 1
EU
 EU
```
 $\rightarrow$  pol-02-06. 2023-4.

Topografia

exame

 $\Rightarrow$  pol-02-06-2023-4. out

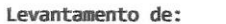

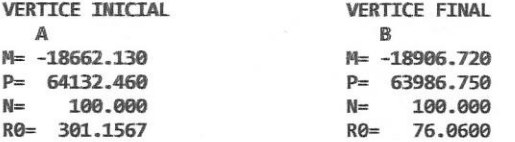

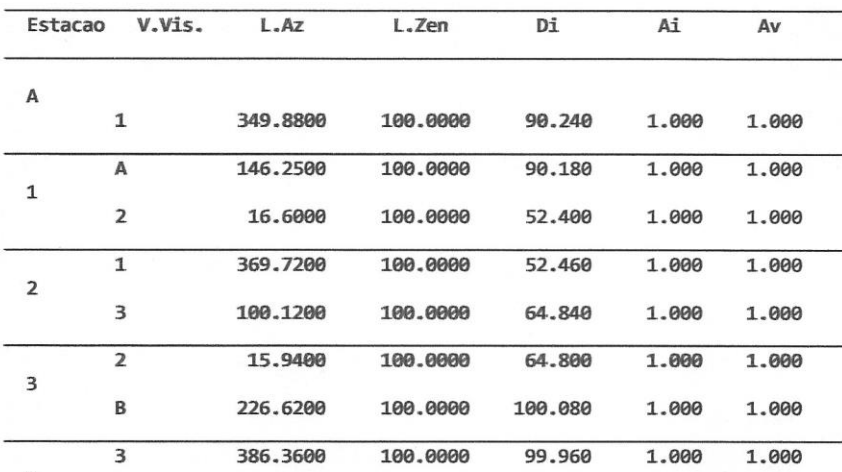

 $\overline{B}$ 

#### DISTANCIAS REDUZIDAS AO ELIPSOIDE

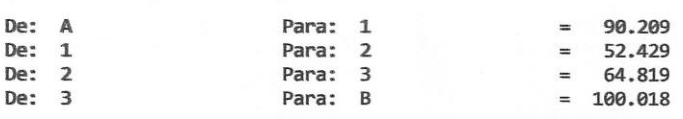

#### DISTANCIAS REDUZIDAS PLANO CARTOGRAFICO

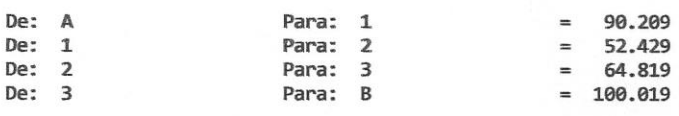

#### DESENVOLVIMENTO= 307,477

#### RUMOS COMPENSADOS

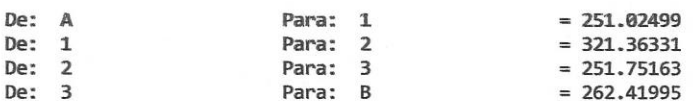

ERRO DE FECHO ANGULAR= 0.0467 TOLERANCIA ANGULAR = 0.0436

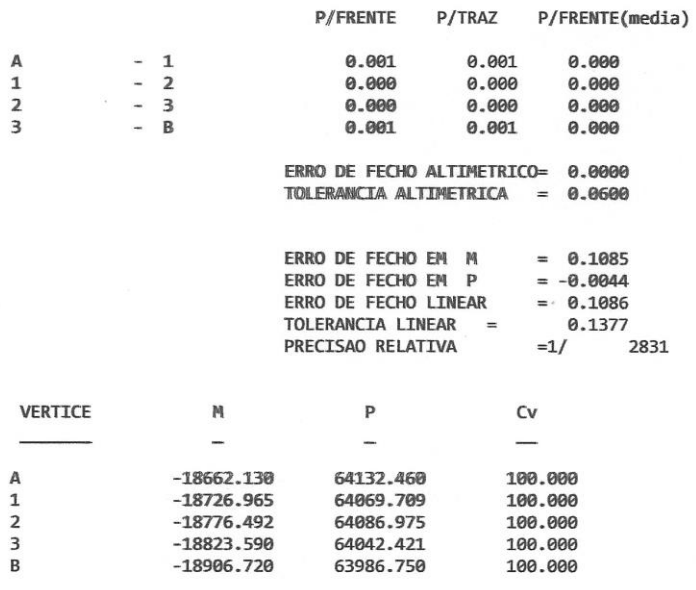

Observado por: EU

Calculado por:EU

FCUL:02-06-2023